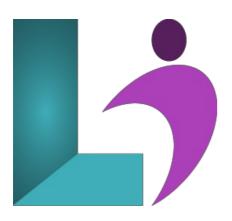

# Introduction to HTML, CSS, and JavaScript

Course #: HT-103 Duration: 4 days

# **Prerequisites**

Experience working with computers regularly is required and a basic understanding of how the web works and some programming experience would be useful.

## **Details**

HTML, CSS, and JavaScript are the cornerstone technologies of modern web design. The course is designed for students who need a jump start on all three technologies and who can handle an intensive, four-day experience.

In this class, you get a rapid, hands-on introduction to client-side programming with HTML, CSS, and JavaScript. You will learn how to structure a web page with HTML, add style with CSS, and make your website come to life with JavaScript.

#### **Software Needed**

Any text editor and modern web browser.

## **Outline**

Rapid Introduction to HTML, CSS, and JavaScript

- A Quick Overview of Web Development
  - Client-side Programming
    - HTML
    - Cascading Style Sheets
    - JavaScript
    - Ajax
    - JavaScript Frameworks
  - Server-side Programming
    - Java EE
    - NET
    - o Python
    - o PHP
    - ColdFusion
    - o js

# • Introduction to HTML

- o Getting Started
- o The HTML Skeleton
  - The <head> Element
  - The <body> Element

- Whitespace
- Viewing Page Source
- HTML Elements
  - o Attributes
  - Empty vs. Container Tags
  - Blocks and Inline Elements
  - Comments
- Special Characters
- History of HTML
- Iang Attribute

# • Paragraphs, Headings, and Text

- o Paragraphs
- Breaks and Horizontal Rules
- Quoted Text
- o Preformatted Text
- Text-Level Semantic Elements

#### • HTML Links

- Text Links
- Absolute vs. Relative Paths
  - Absolute Paths
  - o Relative Paths
  - o Default Pages
- o Targeting New Windows
- Email Links
- o Targeting a Specific Location on the Page
- The title Attribute

#### • HTML Images

- o Inserting Images
  - Making Images Accessible
  - o Alternative Text
  - Long Descriptions
  - Height and Width Attributes
- Image Links

## • HTML Lists

- o Unordered Lists
  - Nesting Unordered Lists
- o Ordered Lists
  - Nesting Ordered Lists
  - The type Attribute
  - The start Attribute
- o Definition Lists

## • Crash Course in CSS

- Benefits of Cascading Style Sheets
- CSS Rules
- CSS Comments
- Selectors
  - Type Selectors
    - Class Selectors
    - ID Selectors
    - Attribute Selectors
    - The Universal Selector
    - Grouping
- Combinators
  - o Descendant Combinators
  - Child Combinators
  - General Sibling Combinators
  - Adjacent Sibling Combinators
- Precedence of Selectors
- How Browsers Style Pages
- CSS Resets
- CSS Normalizers
- o External Stylesheets, Embedded Stylesheets, and Inline Styles

- o External Stylesheets
- o Embedded Stylesheets
- Inline Styles
- <div> and <span>
- Media Types
- Units of Measurement
  - Absolute vs. Relative Units
  - o Pixels
  - Ems and Rems
  - o Percentages
  - o Other Units
- Inheritance
  - o The inherit Value

#### • CSS Fonts

- o font-family
  - Specifying by Font Name
  - Specifying Font by Category
- @font-face
  - o Getting Fonts
- o font-size
  - Relative font-size Terms
  - Best Practices
- o font-style
- o font-variant
- o font-weight
- o line-height
- o font

### • Color and Opacity

- · About Color and Opacity
- · Color and Opacity Values
  - o Color Keywords
  - RGB Hexadecimal Notation
  - RGB Functional Notation
  - HSL Functional Notation
- color
- opacity

#### • CSS Text

- o letter-spacing
- o text-align
- o text-decoration
- text-indent
- o text-shadow
- o text-transform
- white-space
- o word-break
- · word-spacing

# • JavaScript Basics

- The Name "JavaScript"
- What is ECMAScript?
- The HTML COM
- o JavaScript Syntax
  - o Basic Rules
- Accessing Elements
  - Dot Notation Square Bracket Notation
- Where Is JavaScript Code Written?
- o JavaScript Objects, Methods, and Properties
  - Methods
  - o Properties

# • Variables, Arrays, and Operators

- o JavaScript Variables
  - A Loosely Typed Language

- Google Chrome DevTools
- Variable Naming
- Storing User-Entered Data
- Constants
- Arrays
  - Associative Arrays
  - Array Properties and Methods
- Playing with Array Methods
- JavaScript Operators
- The Modulus Operator
- Playing with Operators
- o The Default Operator

## • JavaScript Functions

- Global Objects and Functions
  - parseFloat(object)
  - parseInt(object)
  - isNaN(object)
- User-defined Functions
  - Function Syntax
  - Passing Values to Functions
  - Returning Values from Functions

# • Built-In JavaScript Objects

- String
- o Math
- Date
- Helper Functions

# • Conditionals and Loops

- Conditionals
  - o if-else if-else Conditions
- Short-circuiting
- o Switch / Case
- o Ternary Operator
- Truthy and Falsy
- Loops
  - while Loop Syntax
  - o do...while Loop Syntax
  - for Loop Syntax
  - for...of Loop Syntax
  - o for...in Loop Syntax
- break and continue
- Array: forEach()

# • Event Handlers and Listeners

- On-event Handlers
  - The getElementByld() Method
- The addEventListener() Method
- Capturing Key Events
  - Benefits of Event Listeners
  - Timers